## Welcome to The Undiscovered

## Partner Expression of Interest

Council has been developing a new unified tourism website for the Shire that will replace visituppermurray.com.au and valleyslakesandvistas.com.au.

The improved site will feature the attractions and activities Towong has to offer our visitors, including cafes, hotels and stores that add value to the visitor experience.

Tourism businesses are encouraged to purchase an Australian Tourism Data Warehouse (ATDW) listing that will ensure the business' information and photos are not only featured on the new website, however are also pulled through to numerous state and regional sites, including Visit Victoria and Victoria's High Country app. For more information about an ATDW listing for your business, please contact Lizzie at the Visitor Information Centre on 02 6076 2277.

For businesses who don't need the benefits of an ATDW listing, your tourism business may still be able to feature on the new destination website at no charge. For your business to be considered, we ask that you complete and return the form below.

To do so:

- Download and complete this form
- Save the form on your computer
- Attach the completed form and two photos to an email and send to lizzie.star@towong.vic.gov.au

Eligibility: Tourism Businesses residing in Towong Shire and across the Upper Murray

Cost: Free for all eligible tourism businesses.

Further enquiries: Lizzie Star Tourism and Events Support Officer 02 6076 2277 lizzie.star@towong.vic.gov.au

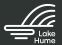

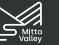

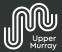

## Partner Form

## Business Owner/Contact Details (not for publication)

Name:

Phone:

Email:

| Business Details proposed for publication                               |           |
|-------------------------------------------------------------------------|-----------|
| Business Name:                                                          |           |
| Email Address:                                                          |           |
| Website:                                                                |           |
| URL Booking Site (if applicable):                                       |           |
| Business Phone:                                                         |           |
| Address:                                                                |           |
| Town:                                                                   | Postcode: |
| Opening times (if applicable):                                          |           |
| Social media Links:                                                     |           |
| Description/Overview of the business and what if offers (25-150 words): |           |

Please return two appropriate photos with your form.

Thank you.

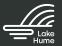

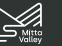

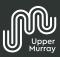